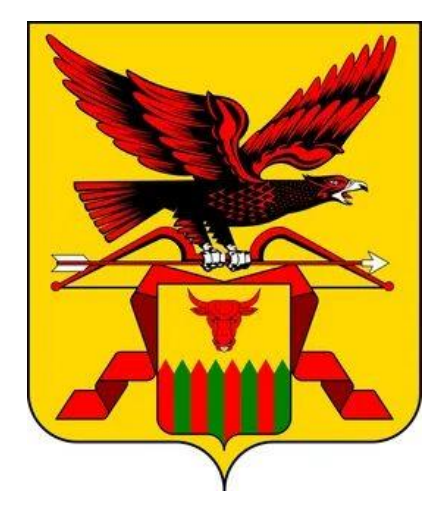

# **ОРГАНИЗАЦИЯ РАБОТЫ В ФИС ФРДО в 2023 году**

Начальник отдела надзора и контроля в сфере образования Балаганская Евгения Александровна

Правила формирования и ведения Федеральной информационной системы «Федеральный реестр сведений о документах об образовании и (или) о квалификации, документах об обучении», утвержденные Постановлением Правительства РФ № 825 от 31.05.2021 г.

> Оператор информационной системы – Федеральная служба по надзору в сфере образования и науки (Рособрнадзор)

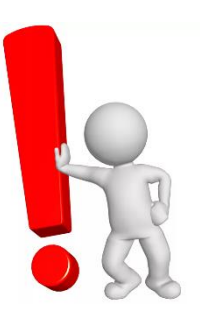

**ВНИМАНИЕ!** Срок внесения сведений о документах об образовании и (или) о квалификации, освоивших образовательные программы основного общего, среднего общего образования, среднего профессионального обучения, а также программы профессионального обучения – в течение **3 рабочих дней** со дня выдачи указанных документов

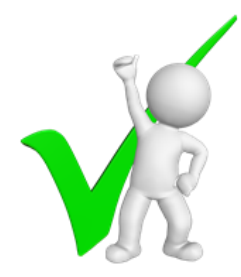

Напоминаем! Сведения о документах об образовании, выданных с 10.07.1992 г. по 31.12.1995 г. – внести в ФИС ФРДО в срок **по 31 августа 2023 года.**

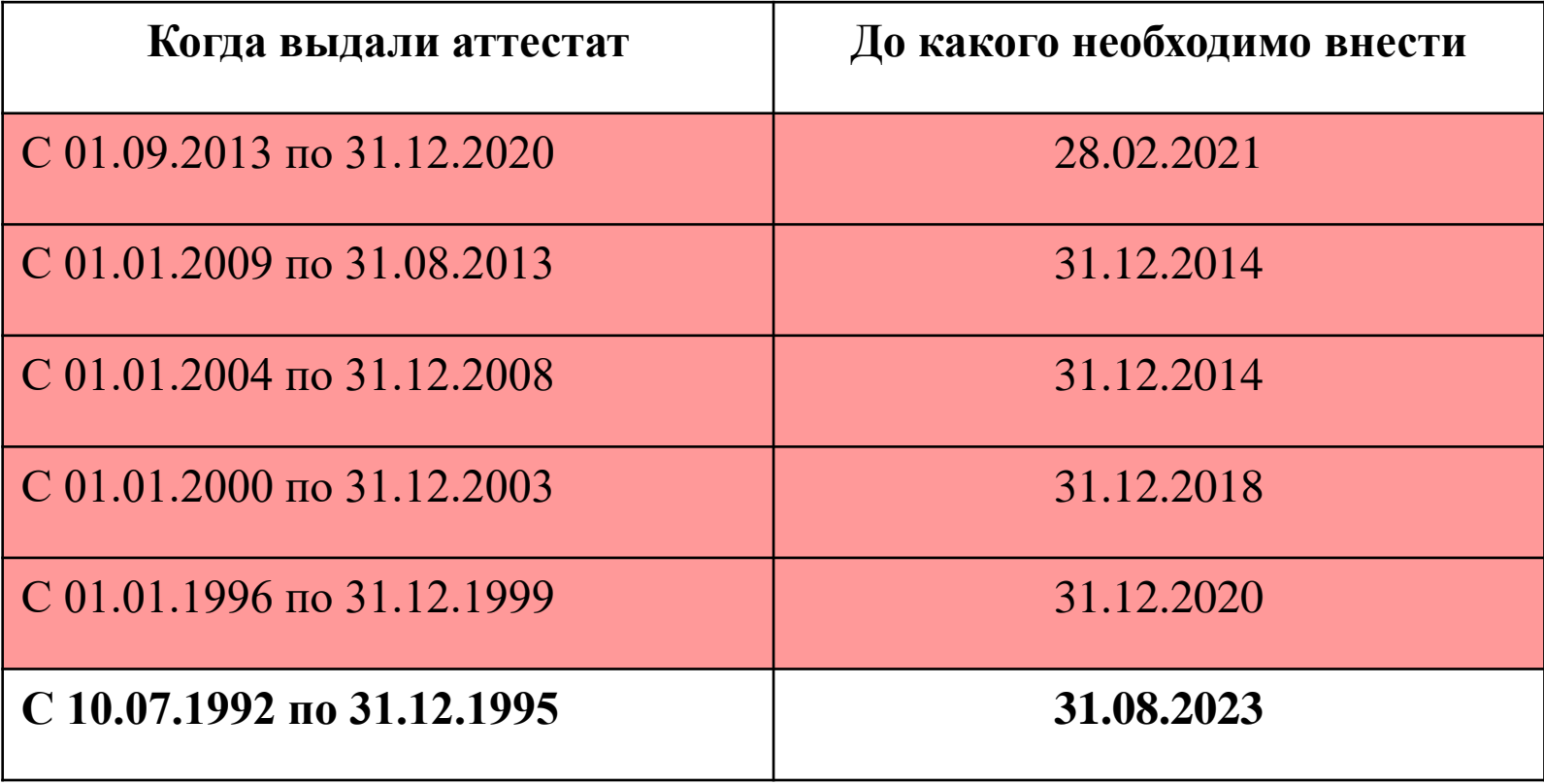

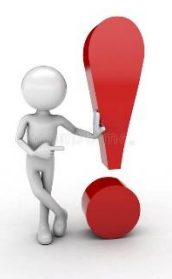

Документы об образовании **старше** 1992 года **не** вносятся в шаблон. Если дубликат документа был выдан в 2015 году, а оригинал в 1991 году, то сведения вообще не вносятся о данном документе.

Документы об обучении, выданные после 31 августа 2013 года

frdocabinet.obrnadzor.gov.ru  $\rightarrow$ Ċ  $\leftarrow$ 

ФРДО

● WhatsApp 盒 АКНДПП - Главна " EPKHM 第 Отчеты в Минтру, 老 Отчет в Минфин с © ЕГРЮЛ ● КонсультантПлюс © Mail.ru: почта, пои ● Яндекс ■ Имистерство об ● | ФЕДЕРАЛЬНАЯ С • Минпросвещения 端 ФИОКО ФРДО кабинет > ■ Информацион

 $\Box$ 

Ω,

ГB

#### Подведомственные образовательные организации

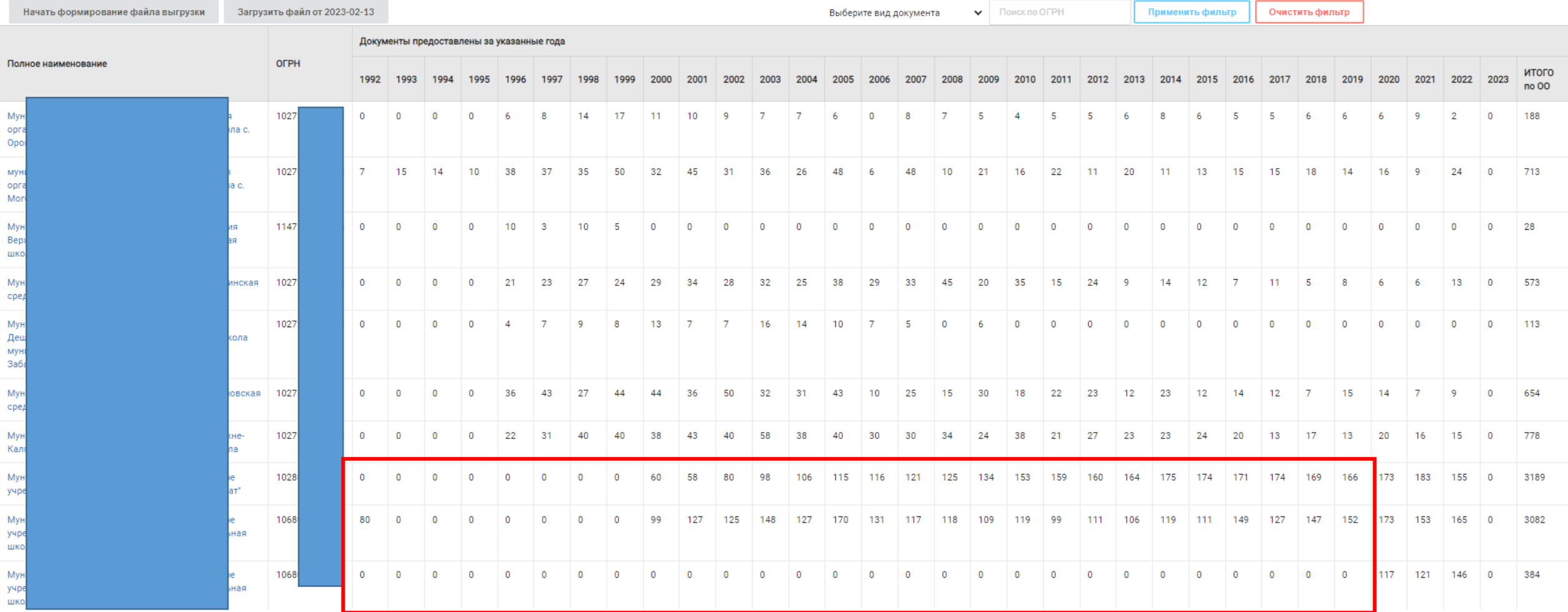

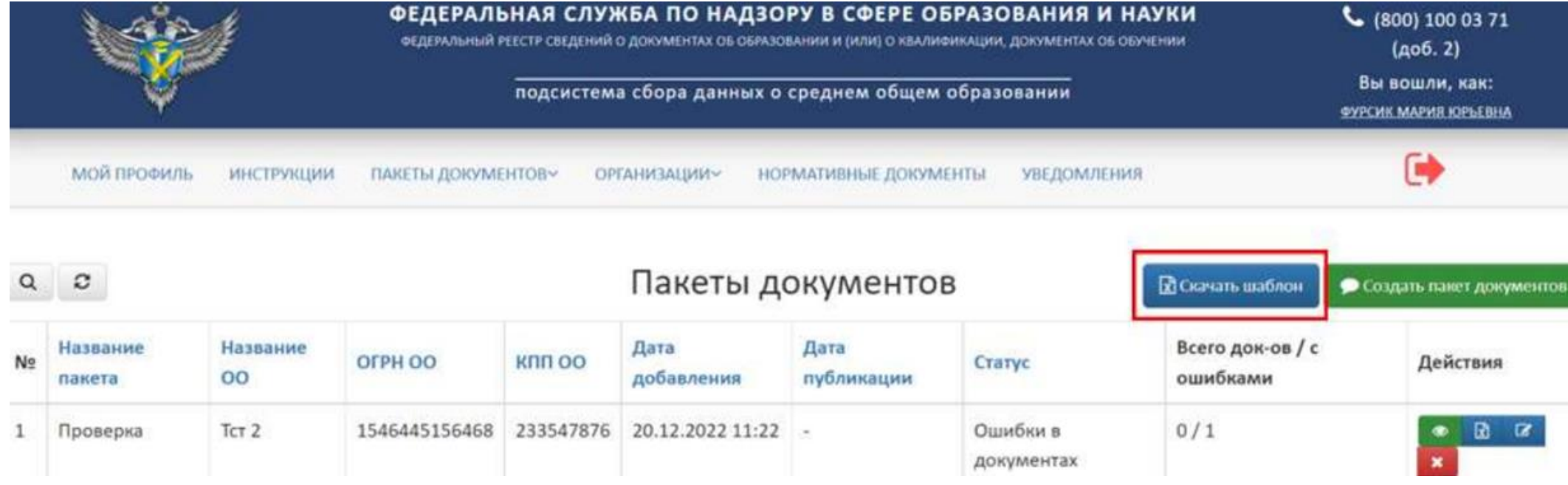

Шаблон скачивается в формате xlsx.

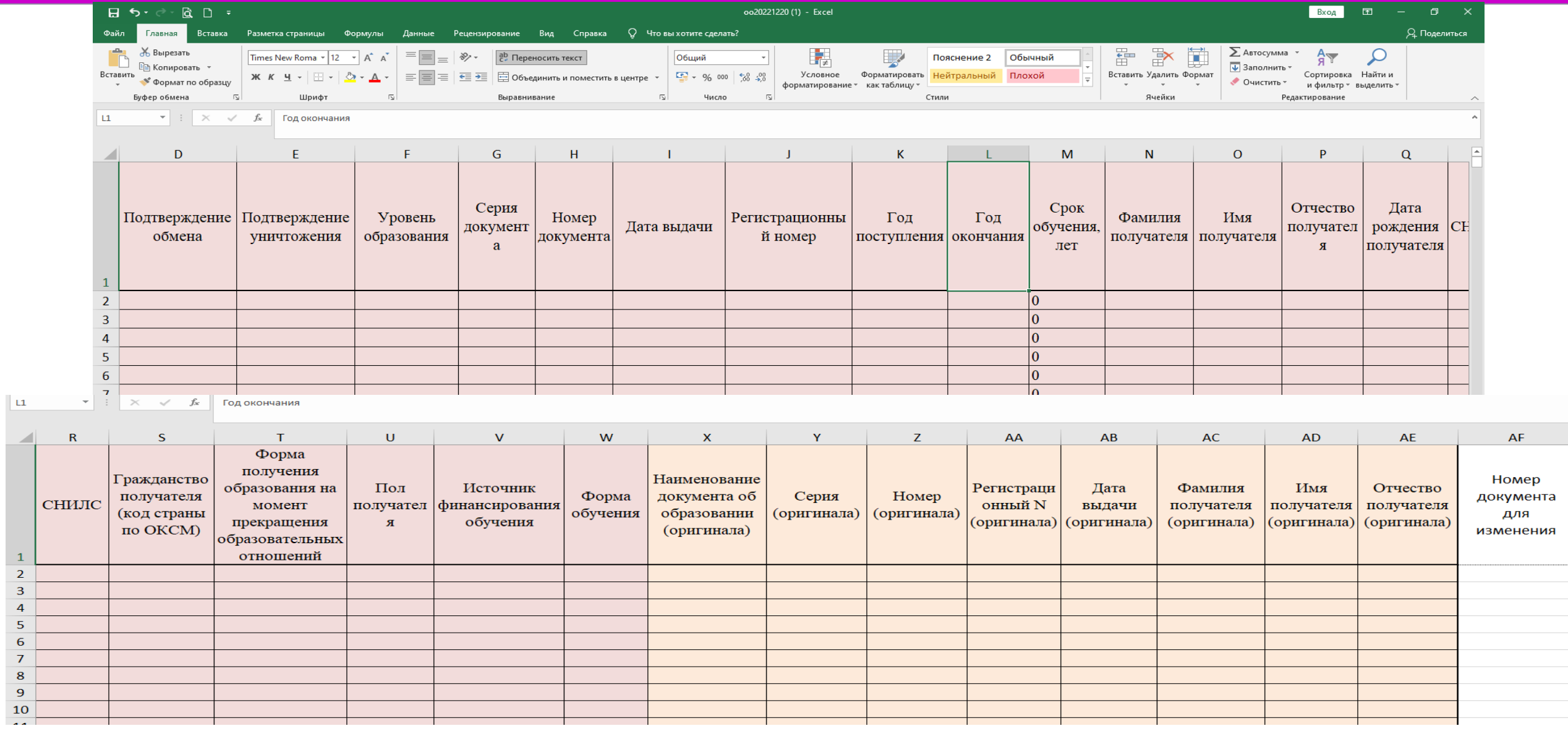

#### **Шаблон «Школа»**

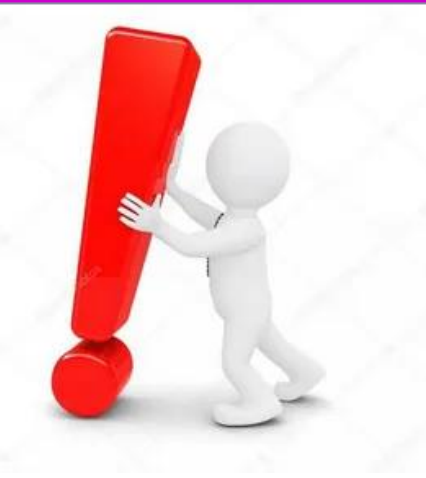

Вся информация в файле должна находится на одном листе. Создание и заполнение дополнительных листов в файле шаблона не допускается**.**

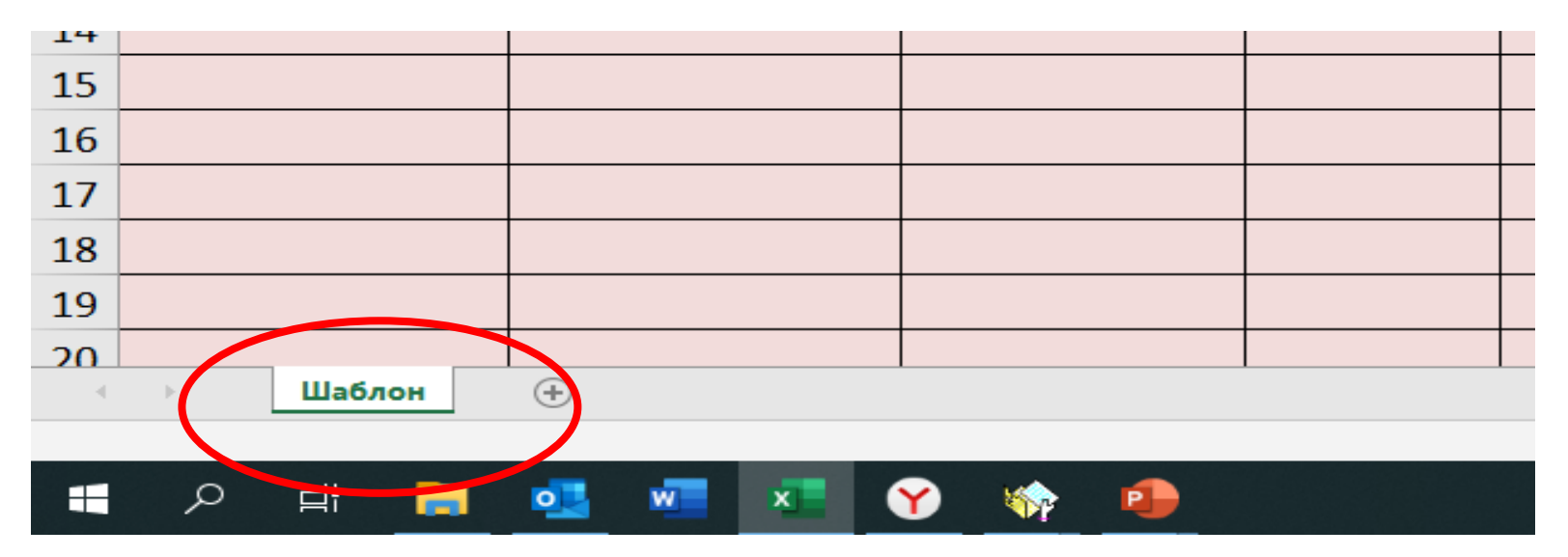

Красные поля – обязательны для заполнения

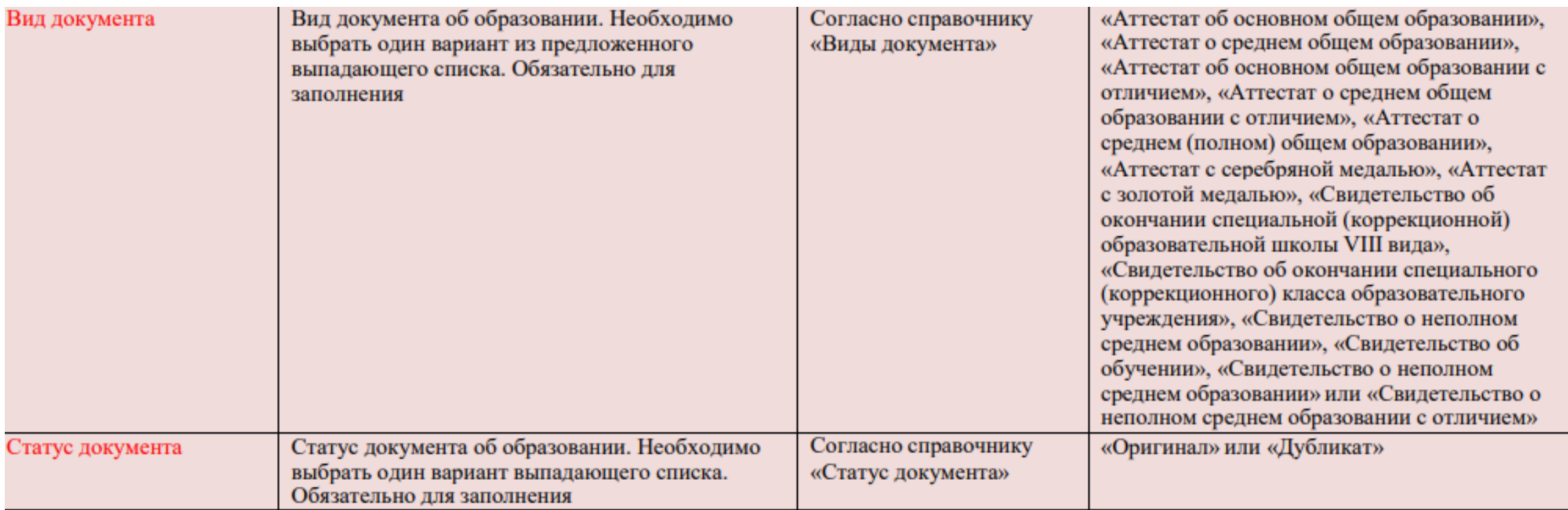

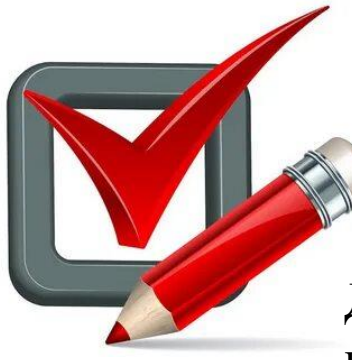

Аттестат об основном общем образовании Аттестат об основном общем образовании с отличием

> Аттестат о среднем общем образовании Аттестат о среднем общем образовании с отличием

Для документов об образовании, выдаваемых ранее (с 1992 г.) – в соответствии с наименованием выданного документа (например, свидетельство о неполном среднем образовании)

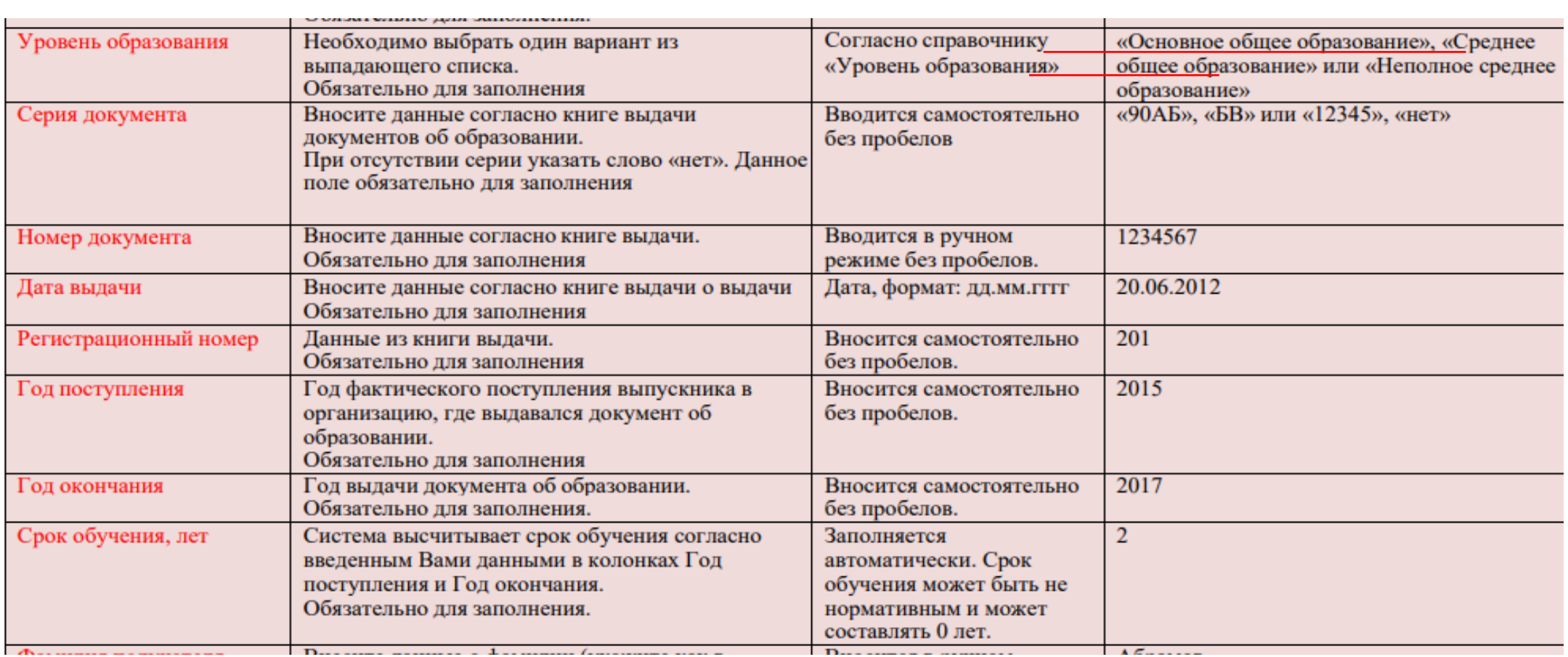

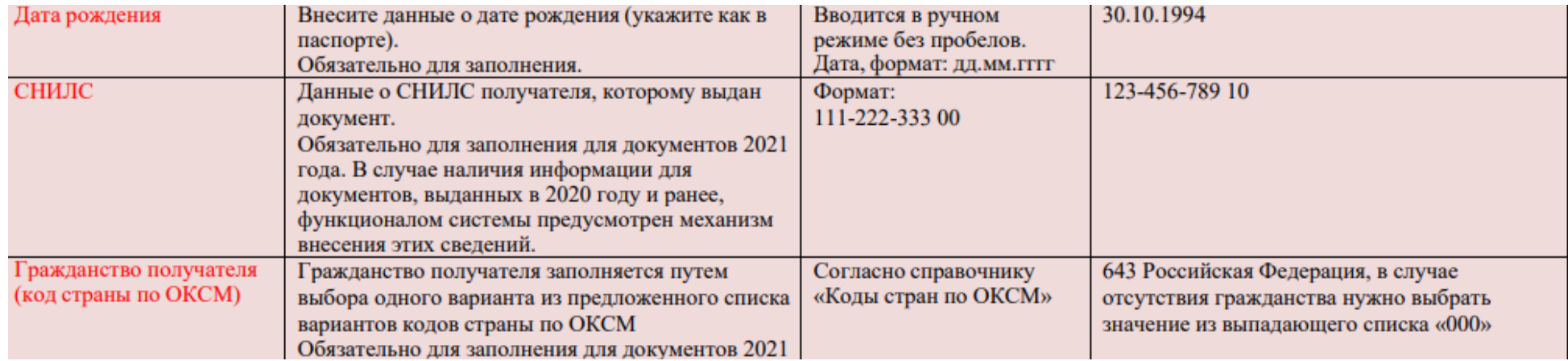

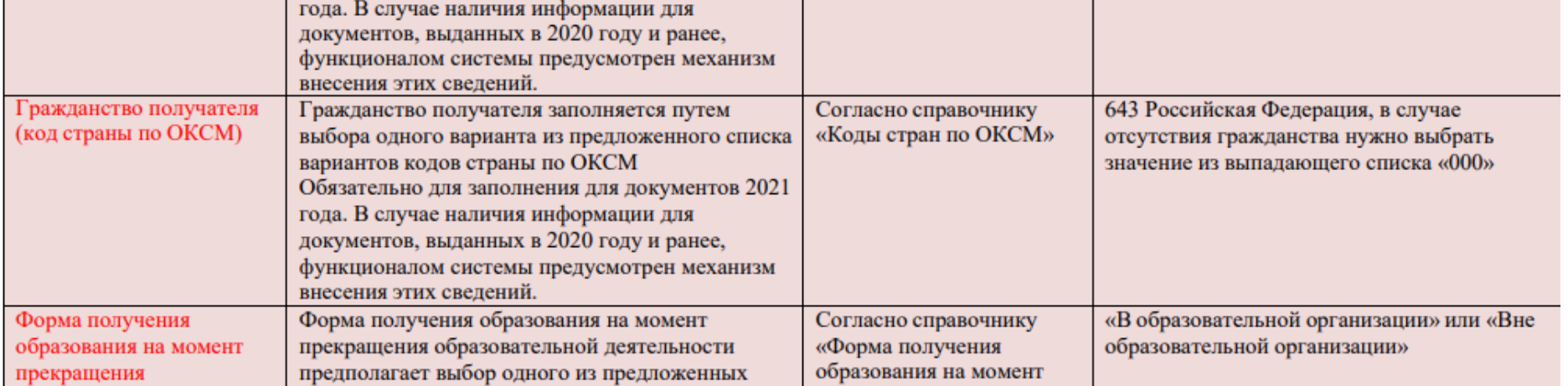

#### **<https://obrnadzor.gov.ru/> - Федеральная служба по надзору в сфере образования и науки**

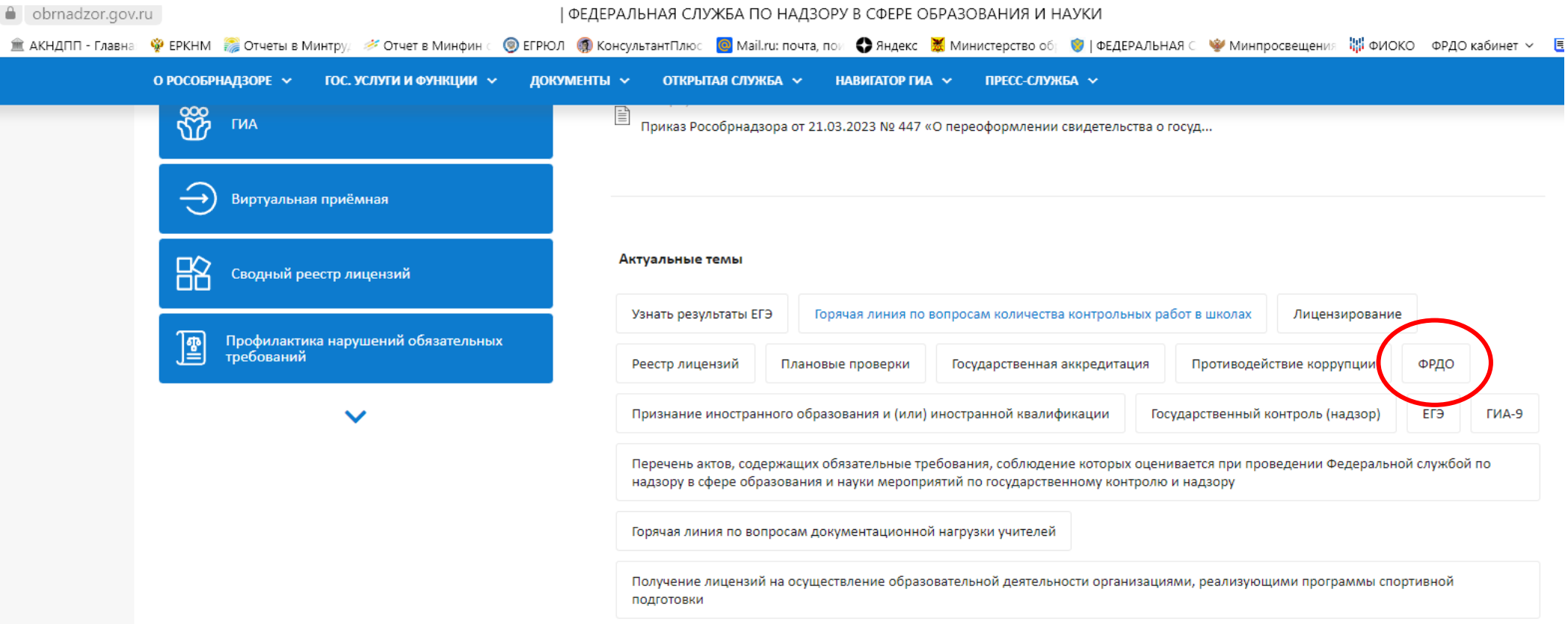

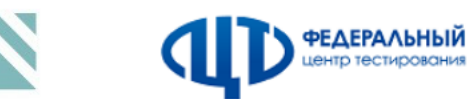

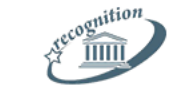

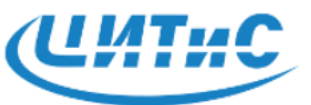

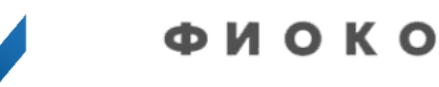

Федеральный институт педагогических измерений

Федеральный центр тестирования

Главэкспертцентр

ФГАНУ ЦИТиС

Федеральный институт оценки качества образования

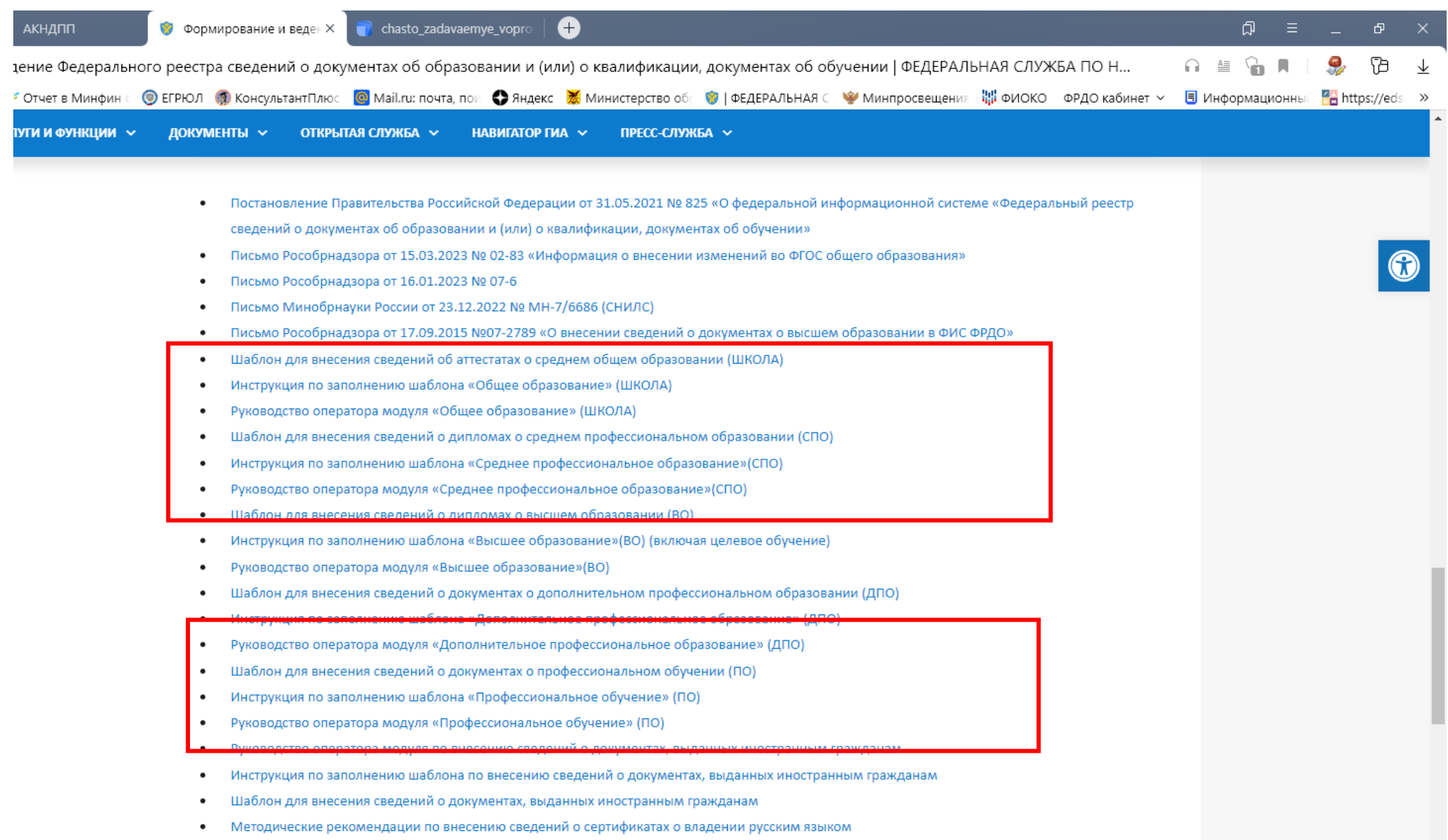

 $\bullet \qquad \text{Inmannorms new nonzero continuous matrix expansion of a non-invariant of a function.}$ 

**Яндекстаблица** T.

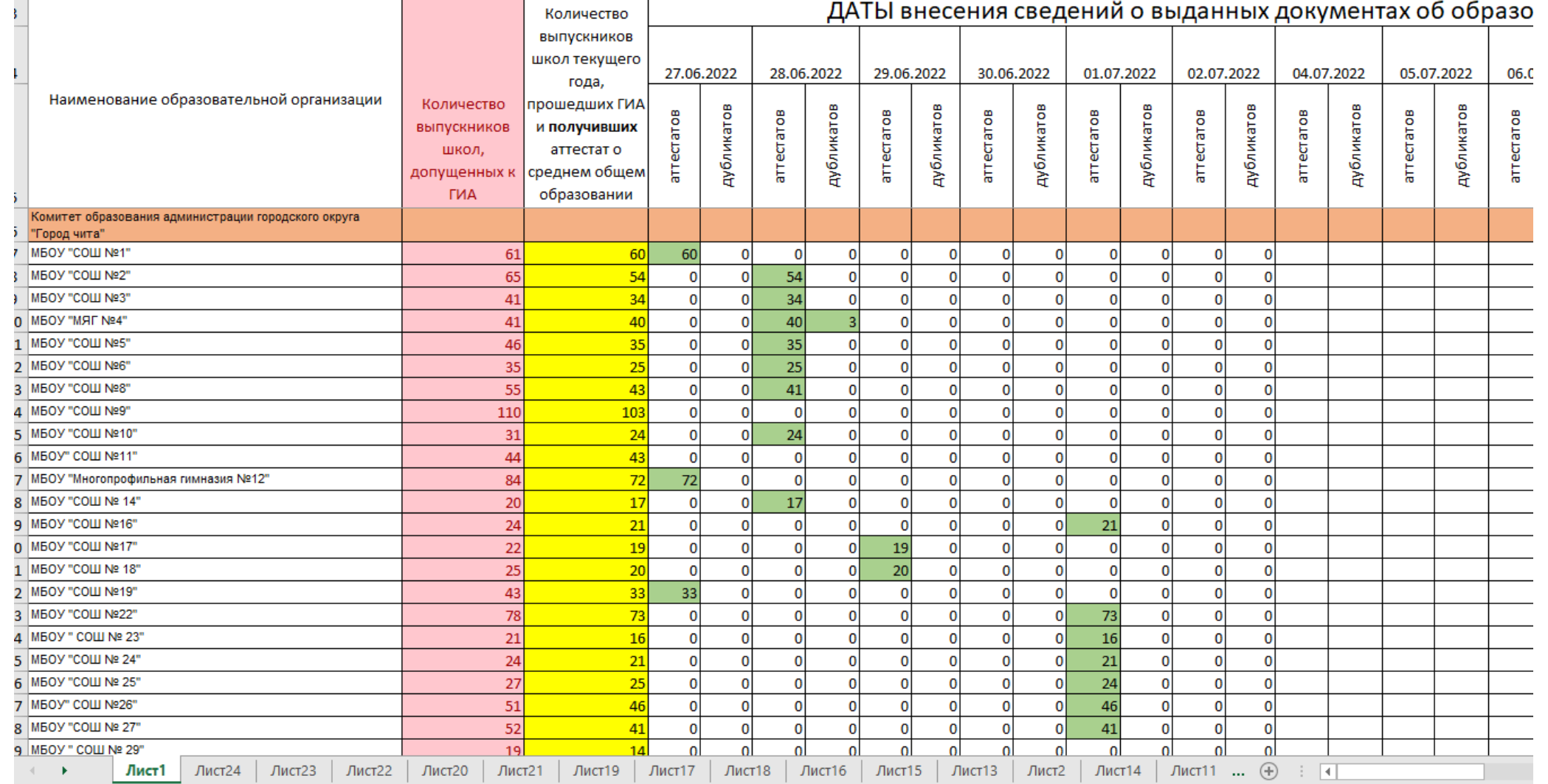

#### ○ 国 ■ 国 ×  $\bullet$   $\bullet$ H

#### **Вопрос-ответ**

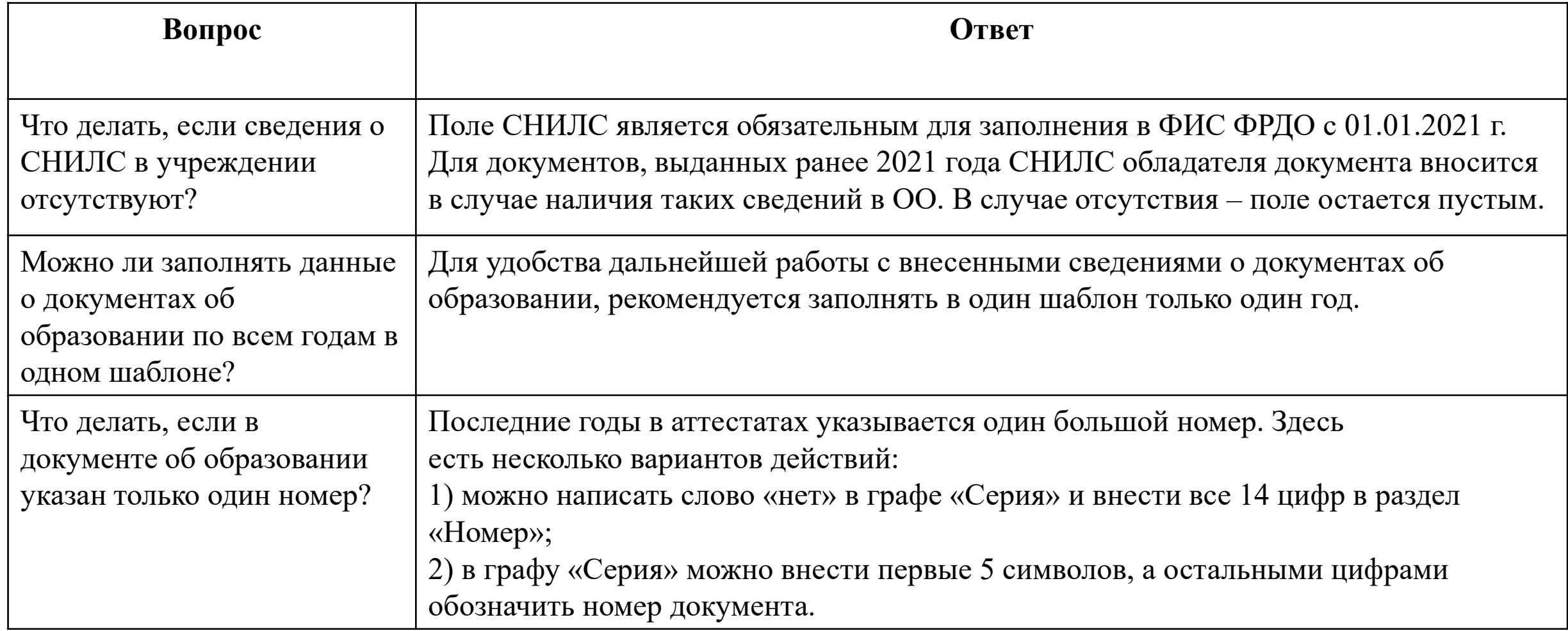

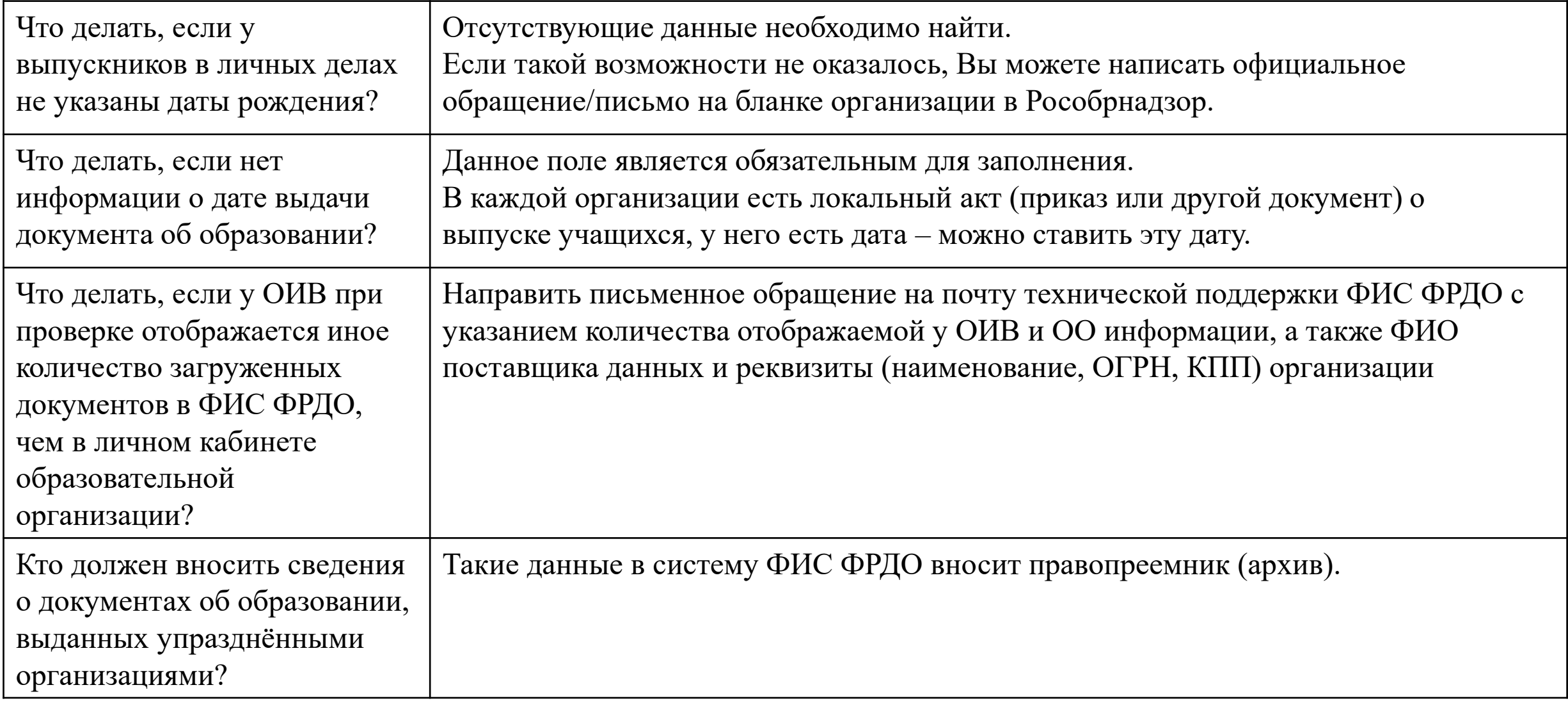

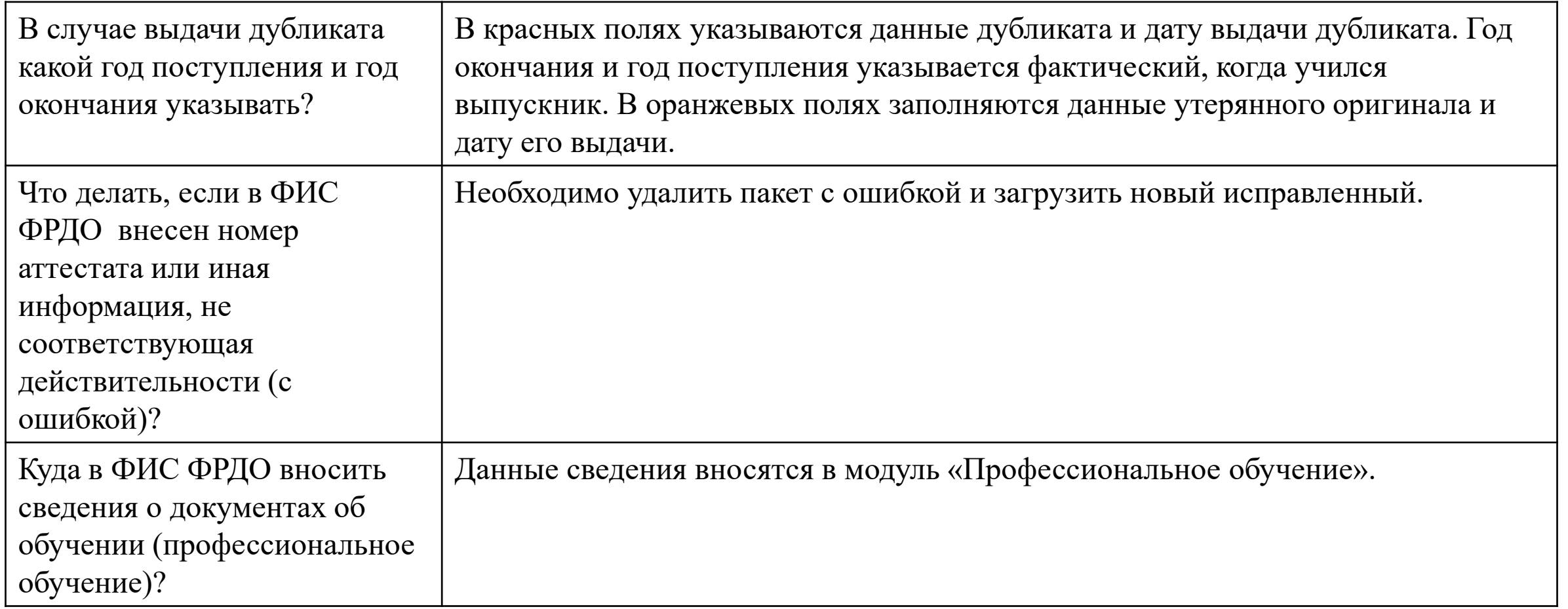

## **служба технической поддержки ФИС ФРДО:**

**8 (800) 100 – 03 – 71 [frdo@inevm.ru](mailto:frdo@inevm.ru)**

## **Спасибо за внимание!**

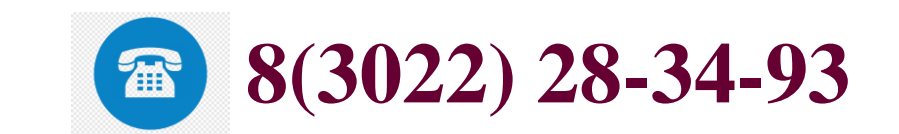